**Adobe Photoshop 2021 (Version 22.4.1) Free Download Latest**

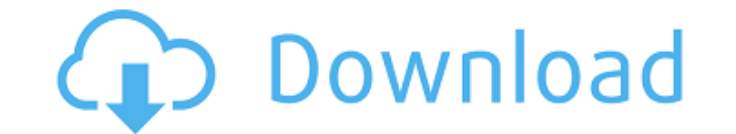

**Adobe Photoshop 2021 (Version 22.4.1) For Windows (2022)**

This tutorial is designed to get you up and running on your own Photoshop skills. We'll be performing basic edits on a photo from the Photos app, and the basic tools will be easy to use even on a slow computer. If you already know Photoshop, you'll want to consult Photoshop from the Apple menu in the Apple menu bar at the top of your desktop. (in Windows, the menu bar appears along the top of the screen). For the image you're going to work with, press the camera icon in the bottom left of the screen to open your iPhoto library. When the iPhoto window appears, you'll see a series of pages in your Photos folder. These are called events. Select a photo from the iPhoto library and open it, this opens a new window (see image above). (The new window can be moved and resized using the "View" menu that has a gear wheel in it) In the new window, use the "Select" tool to highlight a portion of the photo you want to work on. While you still have the Select tool active, select "Edit" > "Crop" from the menu bar that appears in the top left of the Photoshop window. The dialog that appears includes options for cropping the photo, such as wide, middle or square. If you want to see a live preview of how your photo will look in that cropping setting, press the button at the bottom left of the dialog to enter Live View mode. This will center the crop and cropping options on your photo. The crop window includes the crop definition in the center. It also has a small preview window that you can use to zoom in and out on the crop window as you choose it. You'll want to keep the crop window about 50 pixels square or smaller to make use of the tool effectively. Press OK to crop the image to the selection and return to the main Photoshop window. Now that the photo has been cropped, let's start making some changes. Select the image and use the Eraser tool in the toolbox. The eraser tool is an image-editing tool that erases either parts or all of a layer that is on top of the image you're working on. Use the Eraser tool to select the edges of the photo and erase it. We'll start by erasing some of the highlights and shadows by pressing the Eraser

**Adobe Photoshop 2021 (Version 22.4.1) Torrent (Activation Code)**

This article covers the basics of using Elements for basic image editing such as removing spots, correcting color, resizing and red eye removal. In the article we will also discuss basic features such as File Handling, Layers, Text and Brush Options, and Using Adjustment Layers. NOTE: If you are familiar with Photoshop then you can skip this whole article. However, if you want to learn the basics about Photoshop then you will learn those same techniques here. About Photoshop Photoshop is a graphics editor that specializes in creating high-quality images. It is currently the most popular graphics editor used for creating images. (For an alternative to Photoshop, try Photoshop Elements) Example of Photoshop editing a lion's image Using Photoshop with Elements So far, we have only discussed the professional version of Photoshop. If you are an amateur, or a beginner, then you may not want to upgrade to the paid version. In this case, you are better off using the free version of Photoshop, Photoshop Elements. Photoshop Elements is a free, alternative to Photoshop, that you can download from Adobe. There is no tutorial to upgrade to the advanced version of Photoshop. Instead, we will use Photoshop Elements to learn everything about using Photoshop. What is Photoshop Elements Photoshop Elements is an alternative to Photoshop. It contains most of the features you will learn when using Photoshop but with a simpler user interface. Photoshop elements comes with many tutorials and is perfect for photographers, hobbyists or graphic designers looking for a less complicated version of Photoshop. Creating new images When you download Photoshop Elements you will see a set of tutorials. In the tutorials you will learn the basics of using Photoshop. Throughout the tutorials, you will learn about many useful features. At times, you will also learn how to create different kinds of images such as group portraits, product shots or composites. Before we start editing your images, open the tutorials on Creating New Images. Creating new images Once you start, you will see that you are using a split screen. This means that you will see 2 windows simultaneously in your document. Editing the image – Layer 1 In the above example, we are going to

be editing the Face image. Using the Image Adjustments filter, open Image Adjustments > Adjustments. We will be using the Red Eye Removal filter to remove the light blue spots in the face. We 388ed7b0c7

**Adobe Photoshop 2021 (Version 22.4.1)**

Q: Hexagonal JTextArea I want to print in a standard latex page a hexagon with 2 lines of text next to it. How can I do this? The main problem is that I have no idea how to glue the two lines to the hexagon. I tried: JTextArea ta = new JTextArea(); ta.setFont(new Font("Monospaced", Font.PLAIN, 18)); ta.setBounds(0, 0, 50, 50); JPanel p = new JPanel(); p.setBounds(0, 60, 50, 50); p.add(ta); ta.setText("text"); ta.setForeground(Color.BLUE); p.add(ta); but there is no hint how to glue the text. Thanks A: Did you mean something like this? Here is a full example. I guess you are looking for something like the second image, but this would work as well. import java.awt.Color; import java.awt.Font; import java.awt.GridLayout; import java.awt.event.ActionEvent; import java.awt.event.ActionListener; import java.awt.event.KeyEvent; import java.util.Random; import javax.swing.\*; @SuppressWarnings("serial") public class HexagonalTextArea extends JPanel { private JPanel bottomPanel = new JPanel(new GridLayout(1, 0)); private JPanel upperPanel = new JPanel(new GridLayout(0, 1)); private JPanel middlePanel = new JPanel(new GridLayout(3, 0)); private JTextArea ta = new JTextArea("anytext", JScrollPane.VERTICAL\_SCROLLBAR\_ALWAYS,

**What's New in the?**

I think you'll find that the password on your card is \*\*\*\*\*\*\*\*\*\*\*\*, (you should have received a password when you applied for your Visa). Enter the password on your card and voila, eveything will be loaded. Also, when you first load the game it will ask you if you want to unlock all of your stars. Yes, this is automatic and it is not a bug. Best wishes in game and happy gaming Thanks for your time, this is truly helpful! I can't seem to find where this password is, its not in the menu I am trying to access the game with. It is also kind of frustrating when every time the same thing happens it takes me about 15 minutes to load the game, at times I won't even have a good time. I just want to get to the game and play... You have so many problems I may suggest trying the new version and reset all those settings you have set to automatic to either what they are now or don't touch them at all. I don't have the memory of what can and can't happen, but have you tried resetting your preference to all to see if that helps And if you have tried it before, you may wanna turn off Uplay if it helps remove the memory card and start over again, I am sure the game won't crash anymore, even the trouble when you try to load it. I don't have the memory of what can and can't happen, but have you tried resetting your preference to all to see if that helps I can't even get half the game to load at all, I go through 15 screens, it shows me people giving me cards, and then I get a message about how I need to enter a code or something... only thing I can do is change the resolution, or try for some reason the assets that game uses. I don't have the memory of what can and can't happen, but have you tried resetting your preference to all to see if that helps I can't even get half the game to load at all, I go through 15 screens, it shows me people giving me cards, and then I get a message about how I need to enter a code or something... only thing I can do is change the resolution, or try for some reason the assets that game uses. I don't have the memory of what can and can't happen, but have

**System Requirements For Adobe Photoshop 2021 (Version 22.4.1):**

Designed to be used with Windows 7, 8 or 10. Requires a compatible system running the Microsoft.NET Framework 4.6.2 This build also requires a compatible video card and drivers. A copy of the Unity 5.6 editor is also required. The standard edition requires a version of Windows 7, 8, or 10 that is 64-bit compatible. Additional information, including software requirements can be found on the Unity 5.6 download page. Developing with Unity 5.6 We are also publishing a

<https://www.pickupevent.com/wp-content/uploads/2022/07/marrgent.pdf> [https://leidenalumni.id/wp-content/uploads/2022/07/Adobe\\_Photoshop\\_2021\\_Version\\_2200.pdf](https://leidenalumni.id/wp-content/uploads/2022/07/Adobe_Photoshop_2021_Version_2200.pdf) [https://nuvocasa.com/wp-content/uploads/2022/07/Photoshop\\_2021\\_version\\_22\\_Product\\_Key\\_\\_For\\_Windows.pdf](https://nuvocasa.com/wp-content/uploads/2022/07/Photoshop_2021_version_22_Product_Key__For_Windows.pdf) [https://boiling-dawn-42874.herokuapp.com/Adobe\\_Photoshop\\_CC\\_2018.pdf](https://boiling-dawn-42874.herokuapp.com/Adobe_Photoshop_CC_2018.pdf) <https://factorybraga.com/wp-content/uploads/2022/07/haylwyn.pdf> [https://shopdurhamnc.com/wp-content/uploads/2022/07/Adobe\\_Photoshop\\_2021\\_Version\\_2242\\_Crack\\_Mega\\_\\_MacWin.pdf](https://shopdurhamnc.com/wp-content/uploads/2022/07/Adobe_Photoshop_2021_Version_2242_Crack_Mega__MacWin.pdf) [https://secure-bastion-16310.herokuapp.com/Adobe\\_Photoshop\\_CC\\_2019\\_version\\_20.pdf](https://secure-bastion-16310.herokuapp.com/Adobe_Photoshop_CC_2019_version_20.pdf) [https://studiolight.nl/wp-content/uploads/2022/07/Photoshop\\_CS3\\_Keygen\\_Crack\\_Setup\\_\\_Registration\\_Code\\_Free\\_Download.pdf](https://studiolight.nl/wp-content/uploads/2022/07/Photoshop_CS3_Keygen_Crack_Setup__Registration_Code_Free_Download.pdf) [https://dashiofficial.com/wp-content/uploads/2022/07/Adobe\\_Photoshop\\_2021\\_Version\\_2210\\_Hack\\_Patch\\_\\_\\_Activation\\_Code\\_With\\_Keygen\\_Download.pdf](https://dashiofficial.com/wp-content/uploads/2022/07/Adobe_Photoshop_2021_Version_2210_Hack_Patch___Activation_Code_With_Keygen_Download.pdf) [https://listittt.com/wp-content/uploads/2022/07/Adobe\\_Photoshop\\_CS4\\_LifeTime\\_Activation\\_Code\\_Download\\_For\\_PC\\_Latest.pdf](https://listittt.com/wp-content/uploads/2022/07/Adobe_Photoshop_CS4_LifeTime_Activation_Code_Download_For_PC_Latest.pdf) <https://hqpeptides.com/wp-content/uploads/2022/07/jaitheo.pdf> [https://radiant-reaches-93650.herokuapp.com/Adobe\\_Photoshop\\_CC\\_2018\\_version\\_19.pdf](https://radiant-reaches-93650.herokuapp.com/Adobe_Photoshop_CC_2018_version_19.pdf) <https://trello.com/c/S0PbsLO0/38-adobe-photoshop-2022-version-2302-hack-patch-2022> [https://www.fashionservicenetwork.com/wp-content/uploads/2022/07/Photoshop\\_CC\\_2015.pdf](https://www.fashionservicenetwork.com/wp-content/uploads/2022/07/Photoshop_CC_2015.pdf) [https://esglaiart.es/wp-content/uploads/2022/07/Photoshop\\_2021\\_Version\\_225.pdf](https://esglaiart.es/wp-content/uploads/2022/07/Photoshop_2021_Version_225.pdf) [https://www.larpy.cz/files/Adobe\\_Photoshop\\_2021\\_Version\\_2241\\_Keygen\\_\\_Patch\\_With\\_Serial\\_Key\\_Download\\_PCWindows.pdf](https://www.larpy.cz/files/Adobe_Photoshop_2021_Version_2241_Keygen__Patch_With_Serial_Key_Download_PCWindows.pdf) <https://flannel-whistler-86357.herokuapp.com/ramsnann.pdf> <https://trello.com/c/xdvcndIz/97-photoshop-2020-free-license-key-for-windows> [https://whispering-escarpment-12956.herokuapp.com/Adobe\\_Photoshop\\_CC\\_2015\\_version\\_17.pdf](https://whispering-escarpment-12956.herokuapp.com/Adobe_Photoshop_CC_2015_version_17.pdf) [https://saudils.com/wp-content/uploads/2022/07/Photoshop\\_EXpress\\_Activation\\_Code\\_With\\_Keygen\\_Free.pdf](https://saudils.com/wp-content/uploads/2022/07/Photoshop_EXpress_Activation_Code_With_Keygen_Free.pdf) [http://srilankapropertyhomeandland.com/wp-content/uploads/2022/07/Photoshop\\_2021\\_Version\\_224.pdf](http://srilankapropertyhomeandland.com/wp-content/uploads/2022/07/Photoshop_2021_Version_224.pdf) <https://wakelet.com/wake/y5XiuC7lRwRmUAjDsKYUs> <https://turkishbazaar.us/wp-content/uploads/2022/07/nevybink.pdf> <https://eyeglobe.org/wp-content/uploads/2022/07/loulnel.pdf> <https://yukoleather.net/wp-content/uploads/2022/07/makaclou.pdf> [https://maturesensual.sexy/wp-content/uploads/2022/07/Adobe\\_Photoshop\\_2021\\_Keygen\\_Crack\\_Serial\\_Key\\_\\_\\_Free\\_MacWin.pdf](https://maturesensual.sexy/wp-content/uploads/2022/07/Adobe_Photoshop_2021_Keygen_Crack_Serial_Key___Free_MacWin.pdf) <https://omorua.com/wp-content/uploads/2022/07/brevant.pdf> [https://matzenab.se/wp-content/uploads/2022/07/Adobe\\_Photoshop.pdf](https://matzenab.se/wp-content/uploads/2022/07/Adobe_Photoshop.pdf) <https://limulpymylasantude.wixsite.com/kingbenpeucha/post/photoshop-2021-version-22-5-activation-keygen> <https://thebrothers.cl/wp-content/uploads/2022/07/miqufinl.pdf>